## TP2 réfrigération à cycle réversible

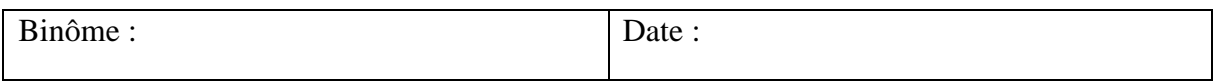

But du TP : Etude d'une installation frigorifique au R 134a et tracé du cycle dans un diagramme (p,h).

1) Etude du cycle du fluide frigorigène

Schéma de l'installation

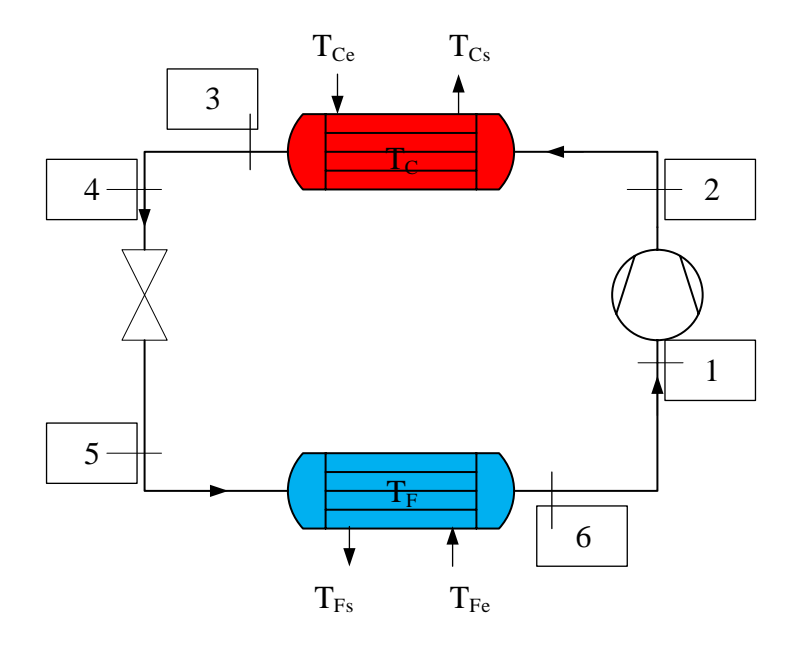

Diagramme enthalpique du cycle frigorifique

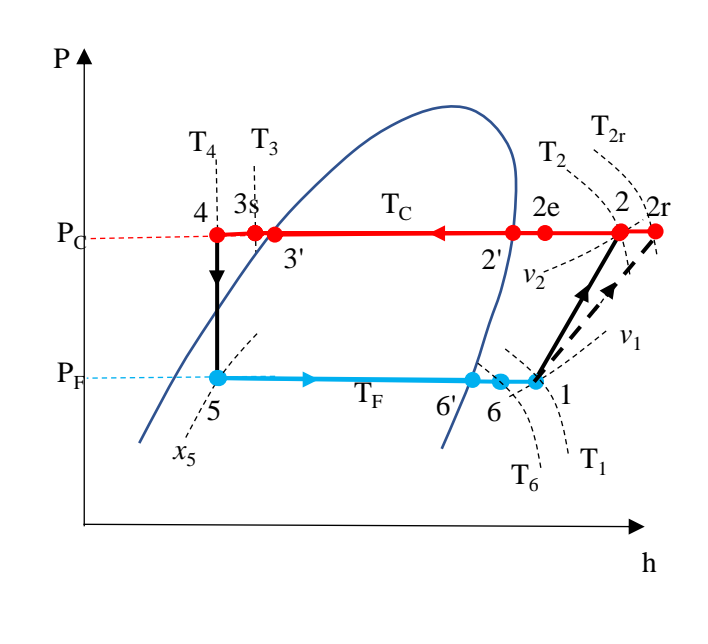

1/3 TP2 MF

## 2) Mesures

Les mesures seront faites pour un débit d'eau fixe.

Les manomètres indiquent des pressions relatives. Il faut donc ajouter **1 bar** à la lecture pour obtenir des pressions absolues.

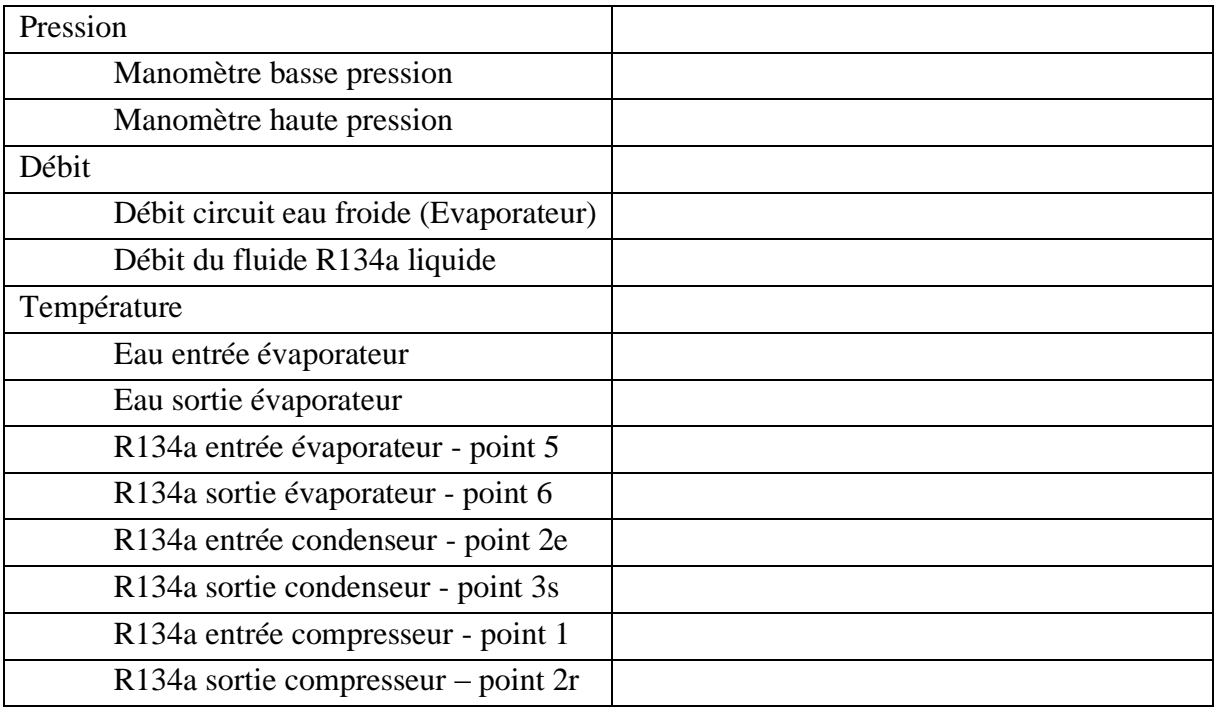

## 3) Diagramme (P,h)

Sur le diagramme ph

- Tracer 2 horizontales correspondant à la basse pression (BP) et à la haute pression (HP).
- Noter ensuite la température d'entrée du compresseur et celle de sortie du condenseur.

## **Tracer le cycle.**

1) Compléter le tableau récapitulatif des mesures et des relevés sur le diagramme.

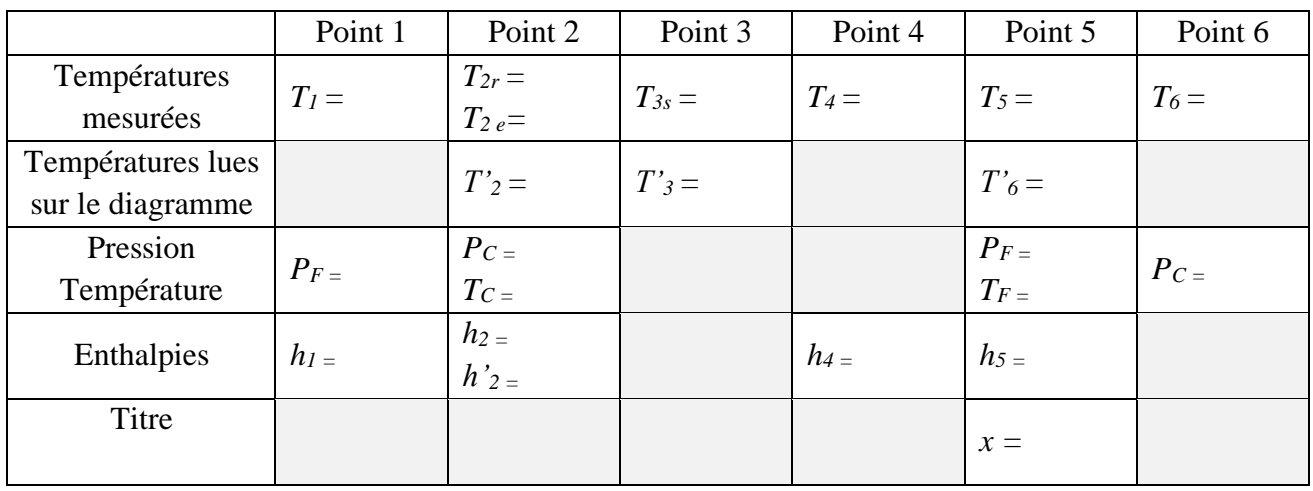

- 4) Calcul des puissances :
- Déterminer le débit massique du fluide frigorigène sachant que  $p = 1206 \text{ kg m}^{-3}$
- L'évaporateur est un échangeur, entre le fluide frigorigène et le circuit d'eau :
- Calculer la puissance thermique reçue par l'eau et la puissance cédée par le fluide R134a au niveau de l'évaporateur. Comparer les deux puissances. Conclure.
- Faire le bilan des puissances

Commenter les résultats

- 5) Etude de l'efficacité
- Déterminer le rendement isentropique du compresseur.
- Calculer le COP de Carnot
- Calculer le COP réel
- Calculer le rendement de l'installation

Commenter les résultats